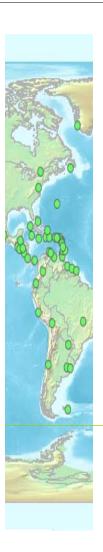

# UNGEGN World Geographical Names

Version 1.x

**United Nations Statistics Division** 

### Overview

- To help respond to questions received
- Multilingual, multi-scriptual database
- Countries, capitals, cities >100,000 population
- Data accessible through UNGEGN website
  - By clickable world map or by country list
- Expandable to other places and features
- Initially designed and loaded by UN

### User interface

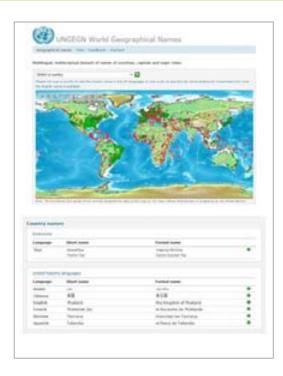

Developed in ASP.Net 2.0 and Macromedia Flash 8

#### Interface parts:

- Map application
- Table format

# The map application

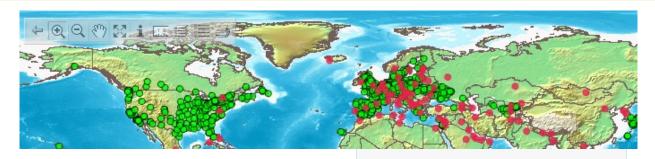

Based on a Web Map Server (WMS)

Followed the OpenGIS standards

#### **WMS** features

- Zoom in and out
- Pan Click and drag
- Layer selection
- Distance tool
- Print map

# Boundary shapefile

- Boundary representations used by the United Nations
- Based on the United Nations Geographical Information Working Group UNGIWG - <a href="http://boundaries.ungiwg.org/">http://boundaries.ungiwg.org/</a>
- Worldwide coverage of international boundaries

### **Database**

- Country names
  - 6 official UN languages (UNTERM)
  - In 'official' language(s) of the countries (WG)
  - Other languages
- Capital cities
  - Help from WG Country Names/Romanization
  - Coordinates: UN Cartographic Section list of capitals
  - Variants in other languages (UN and other)
- Major Cities
  - From individual countries (base: UN Stats) + .wav files
  - Some coordinates from US GEOnet or Times Atlas
  - Variants in other languages (UN and other)

### **Database**

#### **Country names**

- Country code (UN Stats M49)
- Short name and/or formal name (endonym)
- Language (not etymology)
- Variants UN and other languages
- Data source
- Romanized name including the Romanization system
- Footnotes/Comments

#### Capital and city names

- Country code (UN Stats M49)
- Name
- Language (not etymology)
- Data source
- Coordinates
- Is capital city
- Romanized name including the Romanization system
- Variant names (inc. UN lang.)
- Sound file of endonyms
- Footnotes/Comments

# Map display

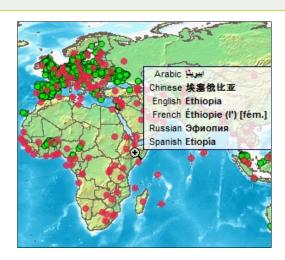

- Display of six United Nations languages
  - Arabic
  - Chinese
  - English
  - French
  - Russian
  - Spanish

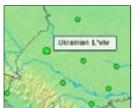

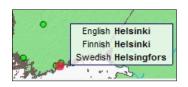

- Capital and other cities
  - Local name(s) romanized
  - English, if available

# Country selection

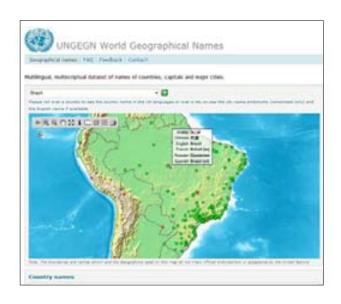

Drop down menu to select countries or areas

#### Features:

- Zoom in on country level
- Populate table with all names available

# Table format – Country names

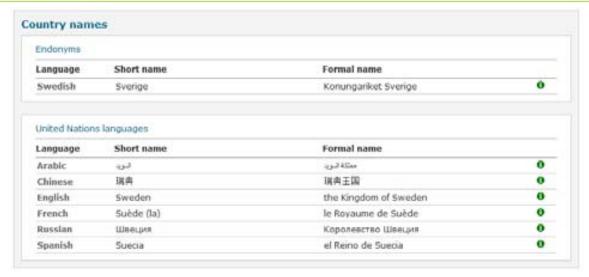

- Endonyms ... short and formal names
- UN languages ... short and formal names
- Other languages ... short and formal names
- Data source

### Table format – with romanization

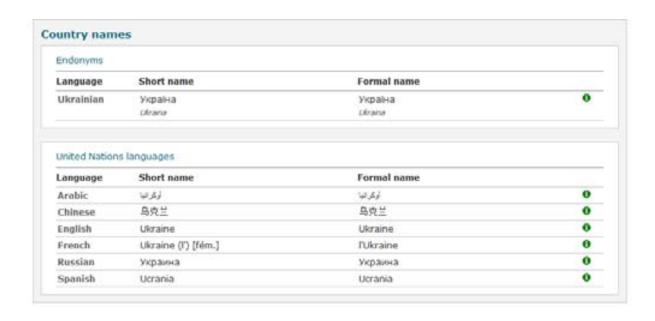

# City selection by country

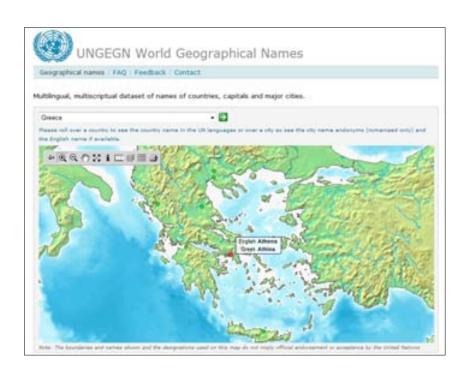

# Table format – Cities - capitals

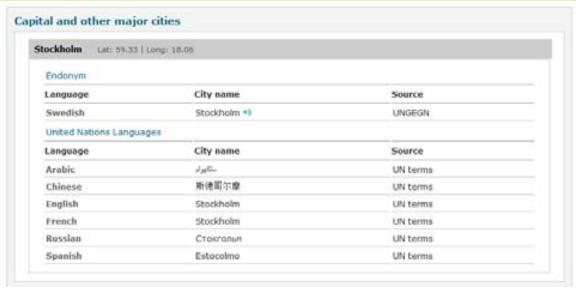

- Endonyms; UN languages; Other languages
- Lat. Long. Language Source (?)
- · Sound files for endonyms

### Table format - Cities

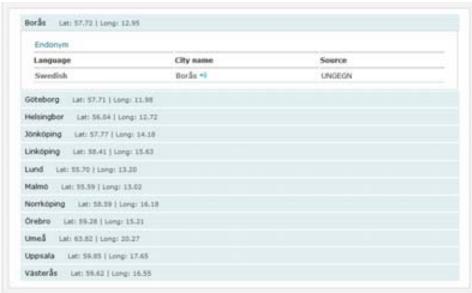

- Alphabetical
   Lat. Long.
- Each city record can be expanded as for Borås
- · Sound (.wav) can be included

#### Table format – cities – with romanization

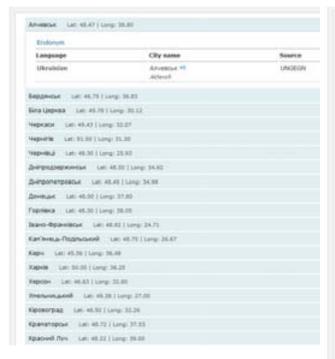

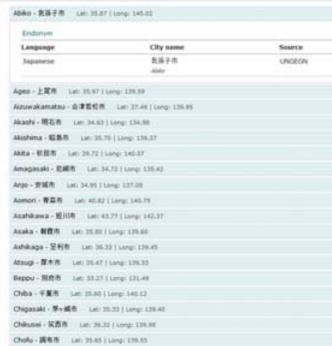

## Status quo

- Until end of February
  - Work on user interface (e.g. download, print buttons)
  - Further loading of data
    - UN Term; UNGEGN files; UN Cartography; countries' data + wav
    - Cities for 53 countries and 61+6 only capital cities; 17 .wav files
       72 missing countries
- Testing in part of March (volunteers!)
- Some modification before launching at 25<sup>th</sup> UNGEGN
- At UNGEGN ... discussion about process for future, more data and other features

## Future prospects

- Mechanisms on data collection and processing
  - Process to ensure accuracy and reliability
  - Templates to provide country and city names
  - Need coordinates provided
- Database maintenance
- Further application development
  - Improvements of the navigation
  - Download feature
  - Search by language
  - Adding major geographic features and their names

### Online version

#### Web access

http://unstats.un.org/unsd/geoinfo/geonames/Default.aspx

#### **Login information**

User name: tester

Password: **geonames** 

Comments and suggestions can be sent to <a href="mailto:zewoldi@un.org">zewoldi@un.org</a>.

### Outline

- International boundaries
- Database: Country and city names content
- User interface:
  - Мар
  - Table
- Future prospects
  - Mechanisms on data collection and processing
  - Database maintenance
  - Other geographic features